# **Application: gvSIG desktop - gvSIG bugs #5475**

## **Error reproyectando webmap bing a epsg:32737**

10/20/2020 01:30 PM - Francisco Puga

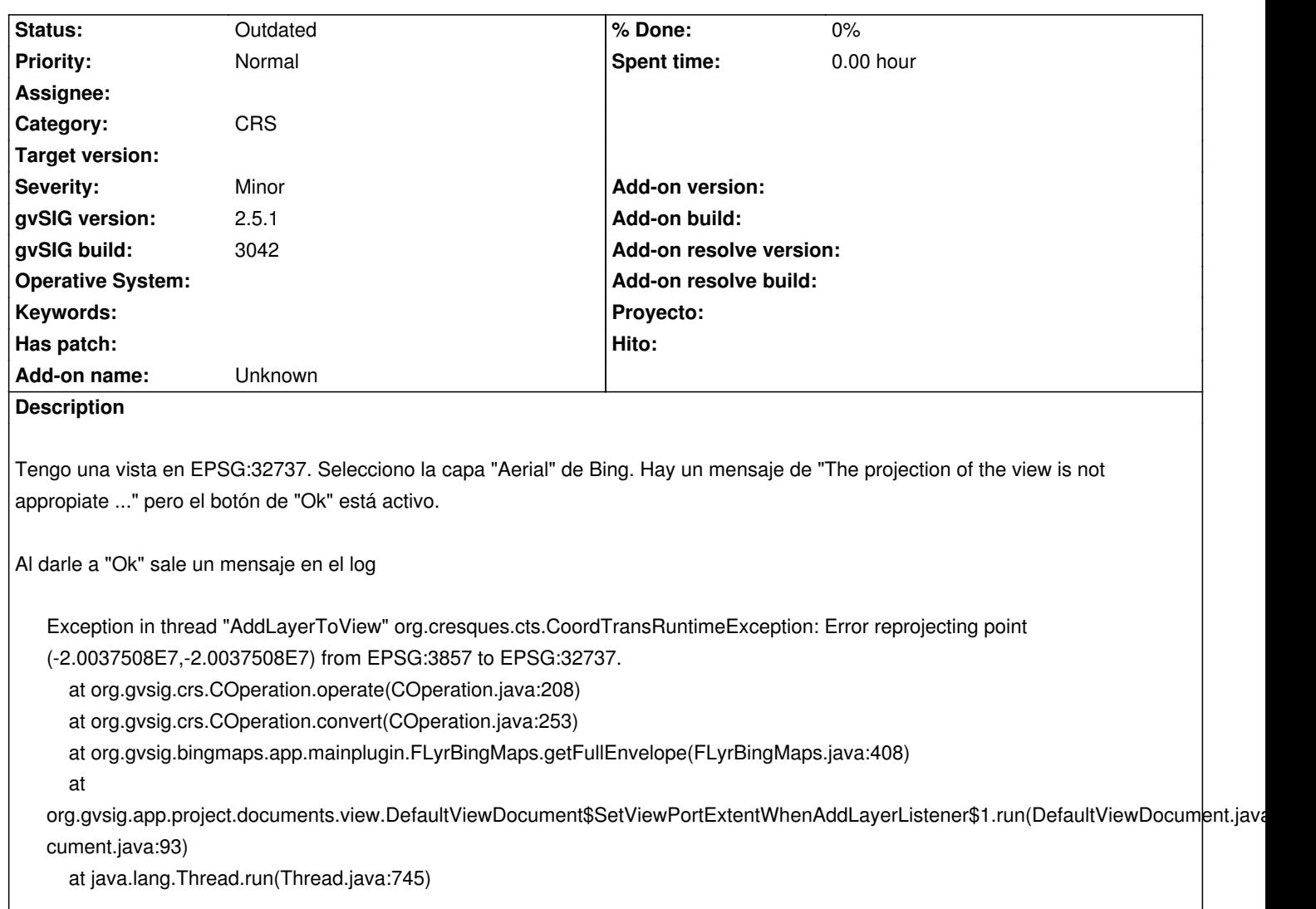

Si la vista está en 3857 funciona correctamente.

#### **History**

**#1 - 10/20/2020 01:31 PM - Francisco Puga**

Petición relacionada: #4279

## **#2 - 10/20/2020 10:18 PM - Álvaro Anguix**

Sí, en la rama actual no reproyecta servicios de mapas. Esa funcionalidad debe estar operativa para la rama 3.x, con la nueva arquitectura ráster... aunque no sé en qué momento haremos el cambio.

### **#3 - 10/21/2020 11:04 AM - Francisco Puga**

Gracias por la aclaración. De #4279 entendí que ya era posible.

Para simplemente desactivar el botón con cambios mínimos se podrían tocar DefaultBingMapsParametersPanelController.areSettingsValid y DefaultGoogleMapsParametersPanelController.areSettingsValid y añadir:

```
if (this.showCrsWarning) {
   return false;
}
```
Aunque podría tener sentido:

 - Hacer el mensaje más "asertivo". "The projection of the view must be in EPSG:3867 to load layers from this service." en lugar del actual: "The projection of the view is not appropriate to load layers of this service."

- E incluso no mostrar ningún widget y poner sólo el mensaje.

### **#4 - 10/21/2020 11:05 AM - Francisco Puga**

Perdón, typo en el mensaje: "The projection of the view must be in EPSG:3857 to load layers from this service."

#### **#5 - 05/19/2021 05:04 PM - Álvaro Anguix**

*- Category set to CRS*

#### **#6 - 08/03/2023 02:07 PM - Álvaro Anguix**

Al no mantenerse este plugin, mi opinión es que debería quitarse en próximas distros.

#### **#7 - 10/18/2023 12:38 PM - Álvaro Anguix**

*- Status changed from New to Outdated*

Webmaps se ha quitado de la distro